### **Case Study**

# **Teaching 3D Modeling and Simulation:**

## **Virtual Kelp Forest** *Web3D Symposium, Tempe Arizona, 27 February 2002*

MOVES and Undersea Warfare Academic Groups Naval Postgraduate School

*brutzman@nps.navy.mil*

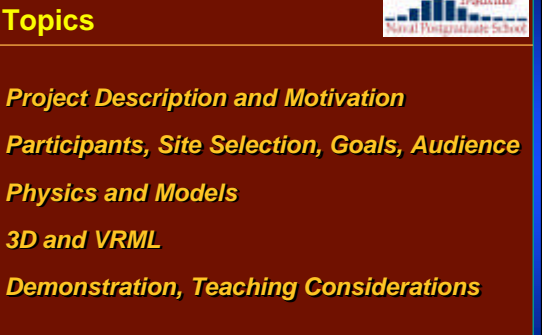

#### **Background: Naval Postgraduate School**

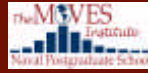

**DWMWES** 

**DeMAVES** ..III.

#### *"Navy's University" Monterey California "Navy's University" Monterey California*

- USN, USMC, USA, USAF, allied officers, civil service USN, USMC, USA, USAF, allied officers, civil service
- Two-year masters' degrees with theses Two-year masters' degrees with theses
- Awesome students! Awesome students!

#### *MOVES Institute MOVES Institute*

- Modeling, Virtual Environments & Simulation
- Mix of computer science & operations research simulation • Modeling, Virtual Environments & Simulation<br>• Mix of computer science & operations resear<br>• Multiple specialized degree programs
- Multiple specialized degree programs
- Curriculum includes both 3D and modeling & simulation courses

#### *Goals Goals*

- **EXERCISE AND SECUTE DESCRIPTION**<br>
 USN, USNC, USA, USAF, allied officers, civil service<br>
 Two-year masters' degrees with theses<br>
 Awesome students!<br>
 Modeling Coals<br>
 Modeling Language (VRM modeling Language (VRM mod • Fifteen graduate students used the Virtual Reality •Fifteen graduate students used the Virtual Reality Modeling Language (VRML), physically based Modeling Language (VRML), physically based modeling and analytic simulation techniques to model modeling and analytic simulation techniques to m<br>the three-dimensional (3D) shape and motion of plants and animals in the kelp forest exhibit at the plants and animals in the kelp forest exhibit at the Monterey Bay Aquarium. Monterey Bay Aquarium.
	- Educational objective: model all aspects of exhibit! •Educational objective: model all aspects of exhibit!

## **Project Description**

#### *Motivation Motivation*

- Produce high-resolution 3D virtual environment •Produce high-resolution 3D virtual environment
- Provide challenging projects for NPS students Provide challenging projects for NPS students
	- *Who all must write a masters thesis Who all must write a masters thesis*
- Prototype for visualizing scalable worlds
	- *Reality more important than virtual Reality more important than virtual*
	- *Composing geometry, behaviors, physics, network Composing geometry, behaviors, physics, network*
- Serve as learning tool for studying lessons learned Serve as learning tool for studying learned

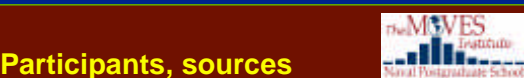

**DeMSVES** 

#### *Modelers Modelers*

- MOVES students: 3D models •MOVES students: 3D models
- Undersea warfare students: physics

#### *Data Sources Data*

- Website
- Website<br>• Site: photos, movies, plans, observation, experience

bNPS Capabilities: Modeling USS Greeneville MV Ehime Maru Collision b1.  $\sqrt{1}$ 

#### **Site selection**

#### **De MEVES** ..III.

*One grove stands apart from the others. The Kelp Forest exhibit, an aquarium centerpiece, looks so natural many visitors believe they're looking through a window to the bay. It's an illusion designed for both visitors and kelp. looking through a window to the bay. It's illusion designed for both visitors and kelp. The exhibit opens to the sky, and the sunlight The exhibit opens to the sky, and the sunlight streaming majestically through the amber fronds helps the kelp grow. streaming majestically through the amber fronds helps the kelp grow. One grove stands apart from the others. The<br>Kelp Forest exhibit, an aquarium centerpiece,<br>looks so natural many visitors believe they're* 

**Monterey Bay Aquarium (MBA 99)** [link] **Monterey Bay Aquarium (MBA 99)**

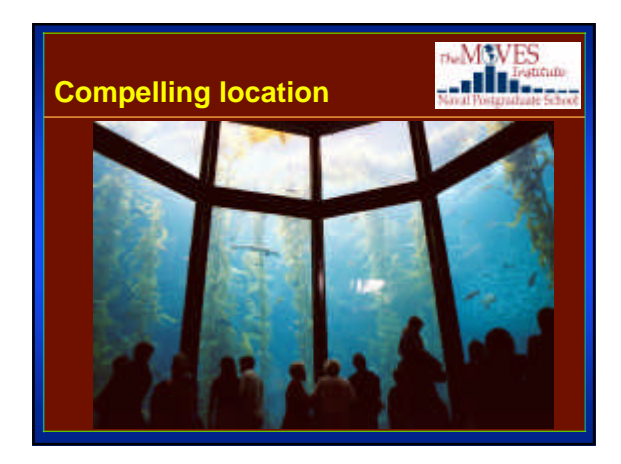

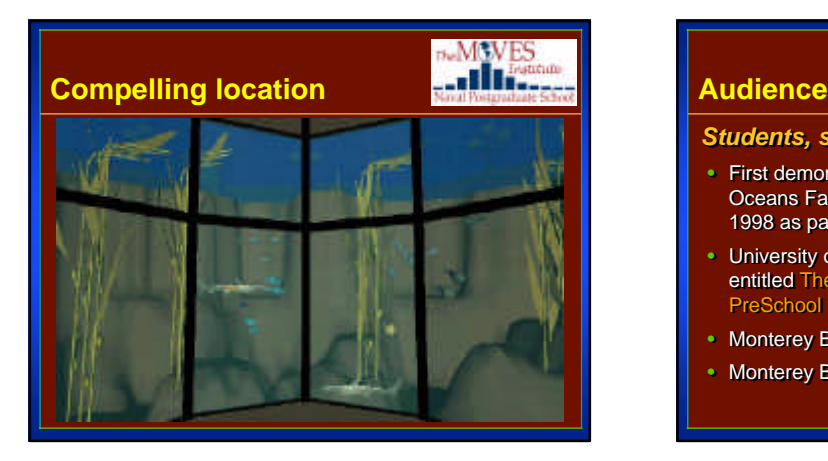

#### *Students, scientists and general public Students, scientists and general public*

• First demonstrated to about 1000 participants at the Oceans Fair in Monterey, held on Friday June 12 1998 as part of the National Ocean Conference 1998 as part of the National Ocean Conference

**DeMAVES** 

- University of California Berkeley as part of a seminar •University of California Berkeley as part of a seminar entitled The Educational Uses of VRML: From entitled The Educational Uses of VRML: From PreSchool to Higher Education
- Monterey Bay Aquarium Student Oceanography Club
- Monterey Bay National Marine Sanctuary Symposium

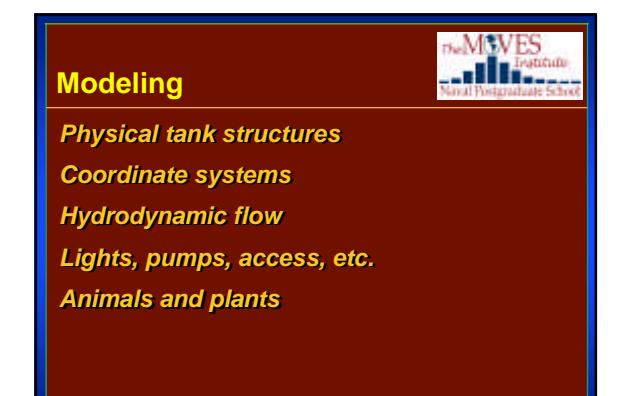

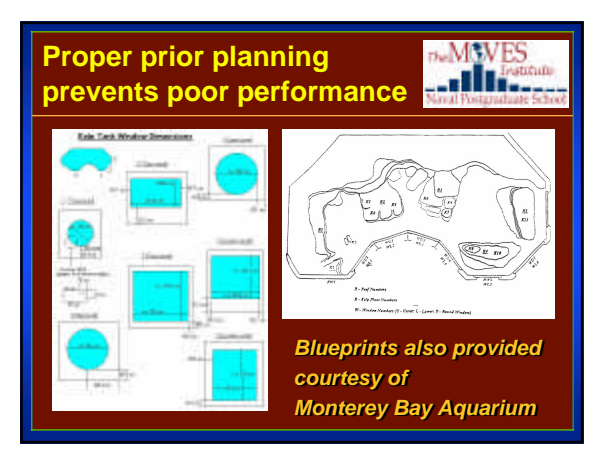

bNPS Capabilities: Modeling USS Greeneville MV Ehime Maru Collision b2

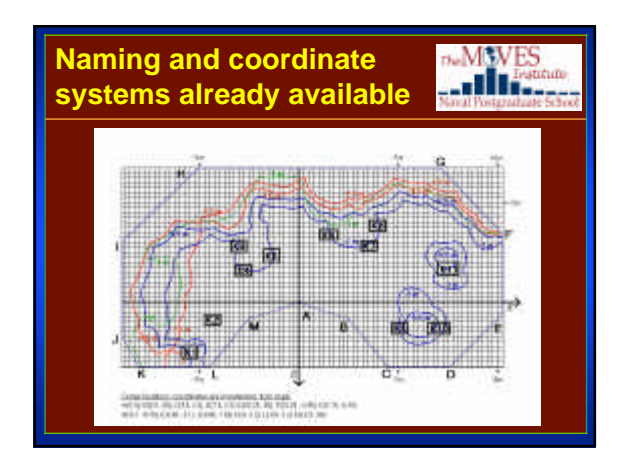

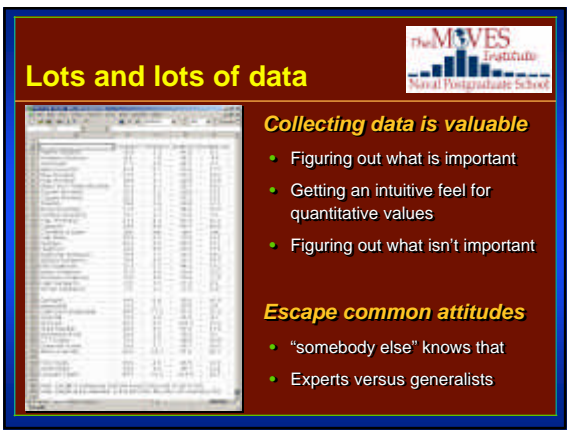

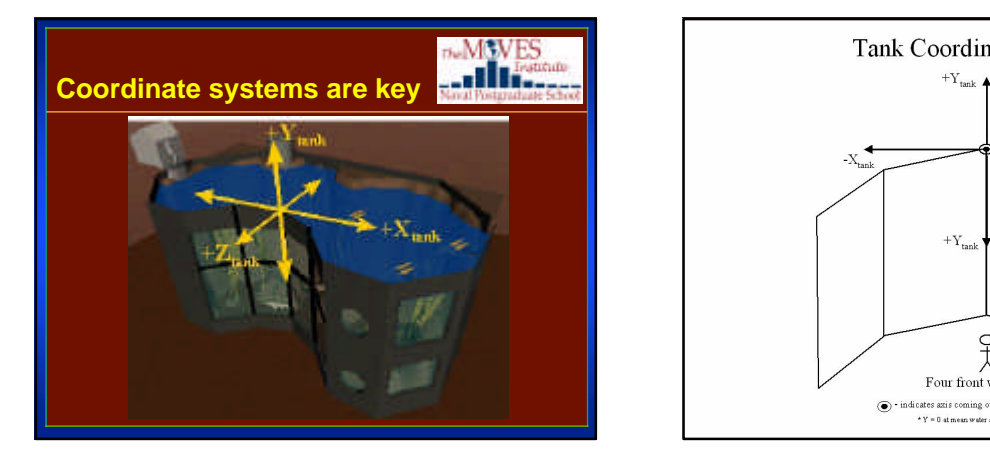

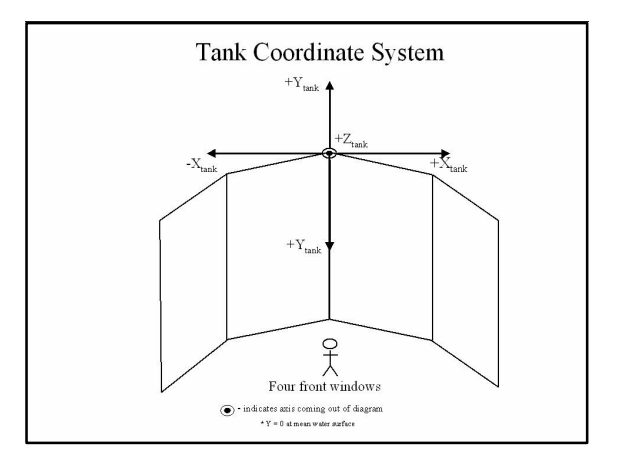

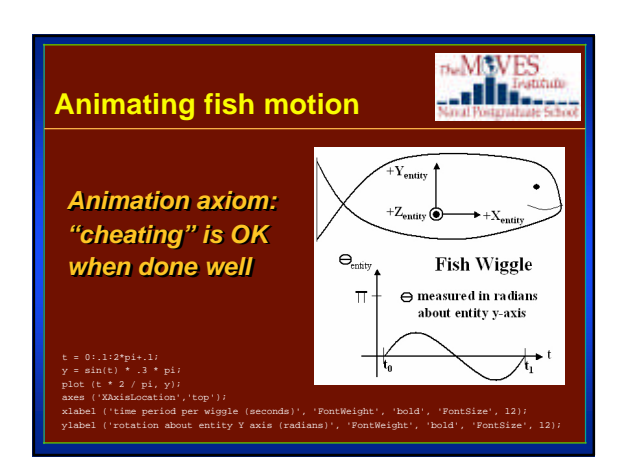

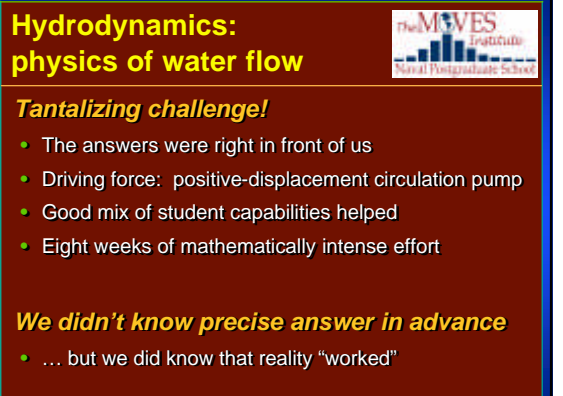

bNPS Capabilities: Modeling USS Greeneville MV Ehime Maru Collision  $\sqrt{3}$ 

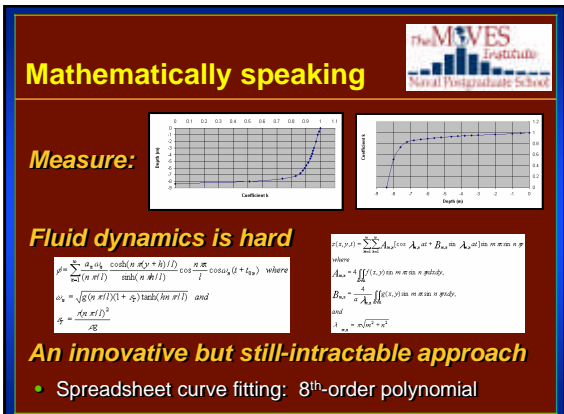

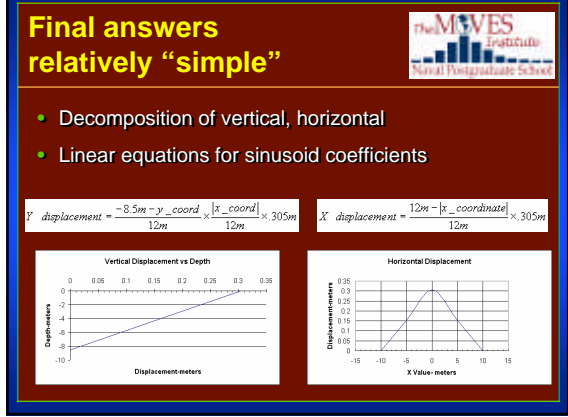

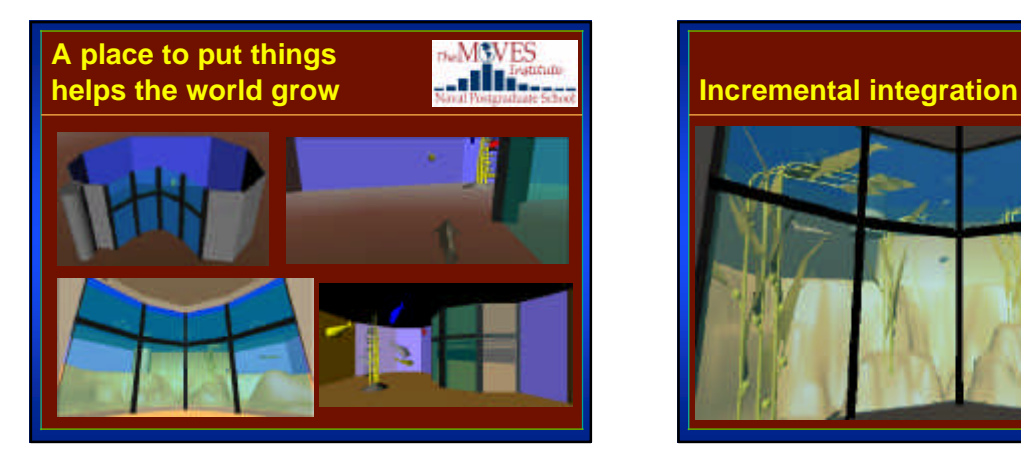

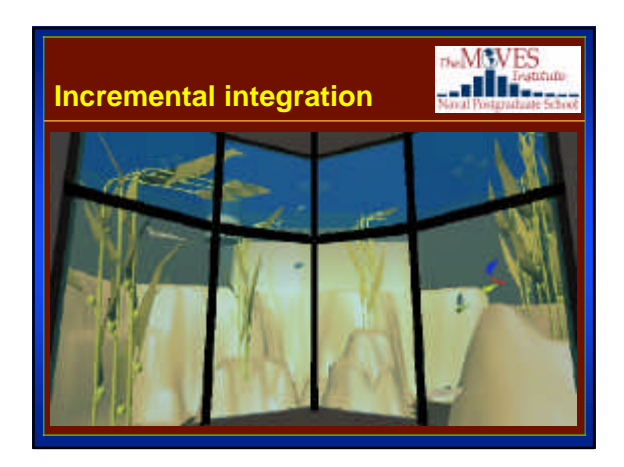

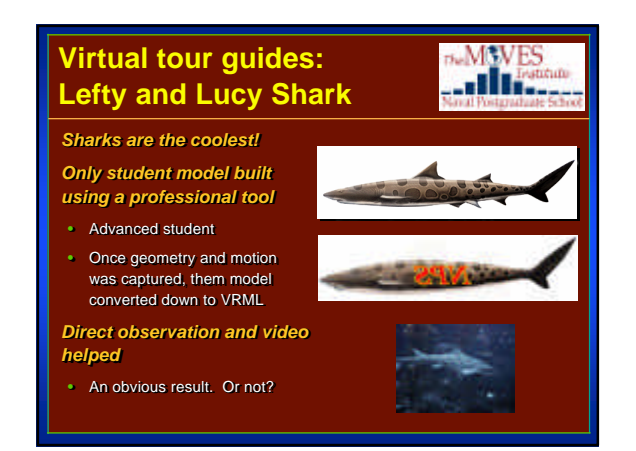

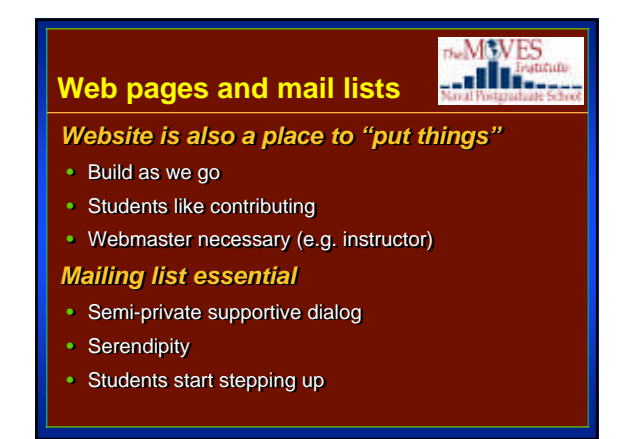

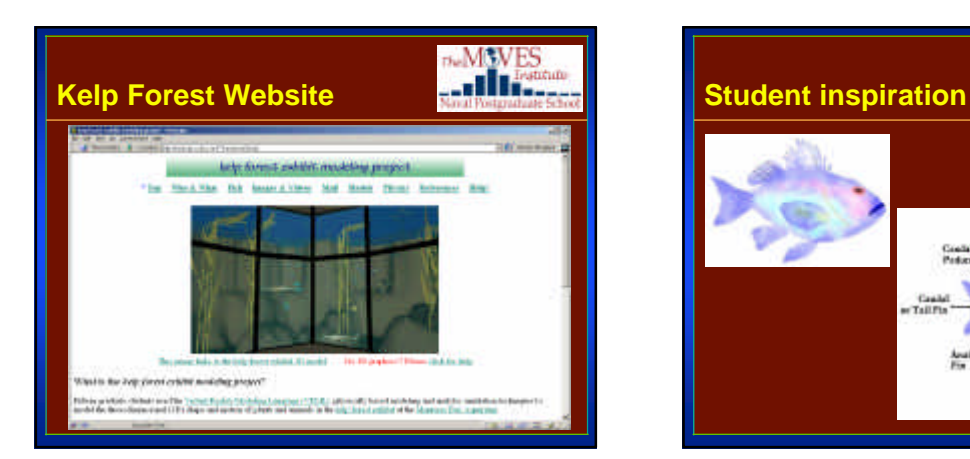

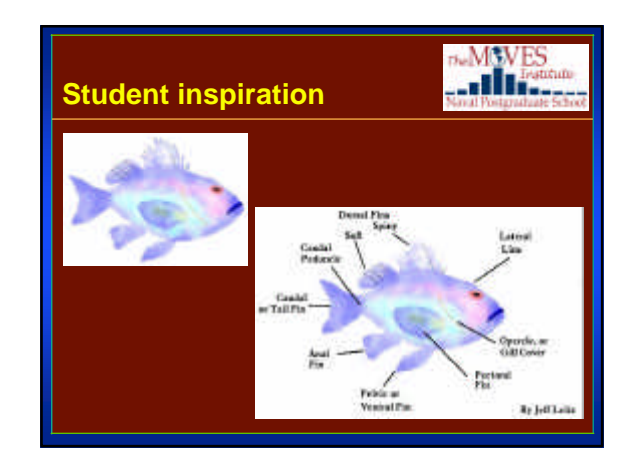

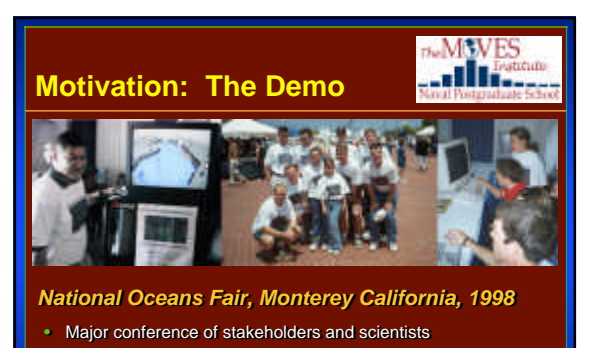

- Part of NOAA's *Year of the Ocean* Part of NOAA's*Year of the Ocean*
- Included full-day fair for public with ~100 booth presentations

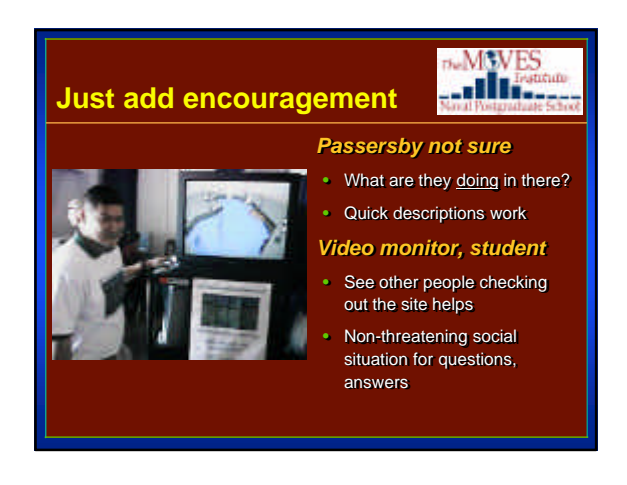

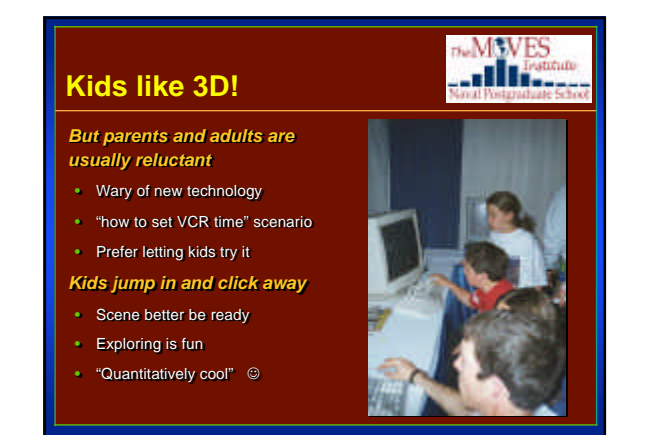

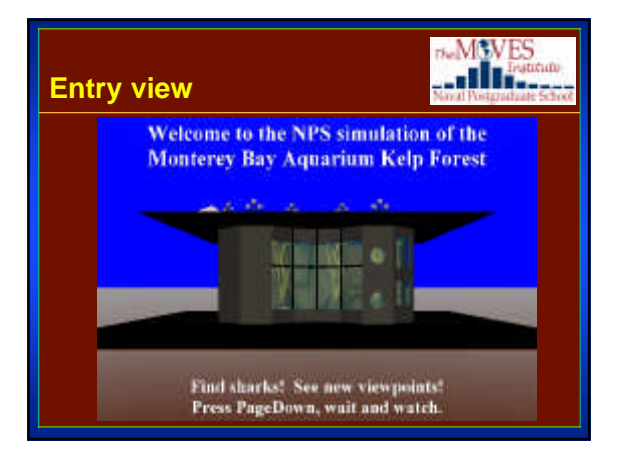

#### **Entry view welcomes newcomers to 3D graphics**

*Familiar entry view for many visitors Familiar entry view for many visitors*

**DeMANES** 

• Must always answer question "What do I do?" • Must always answer question "What do I do?"

*Navigation was the toughest issue Navigation was the toughest issue*

- A real hazard: "Lost in Cyberspace" A real hazard: "Lost in Cyberspace"
- Goal complexity: single click Goal complexity: single click
	- *Not possible using mice due to inconsistent user interfaces Not possible mice due to inconsistent user interfaces*
- **PageUp PageDown** for viewpoints worked fine • 3D accessibility remains an undiscovered country •**PageUp PageDown** for viewpoints worked fine• 3D accessibility remains an undiscovered country
- - *Is everyone access impaired in 3D worlds?*

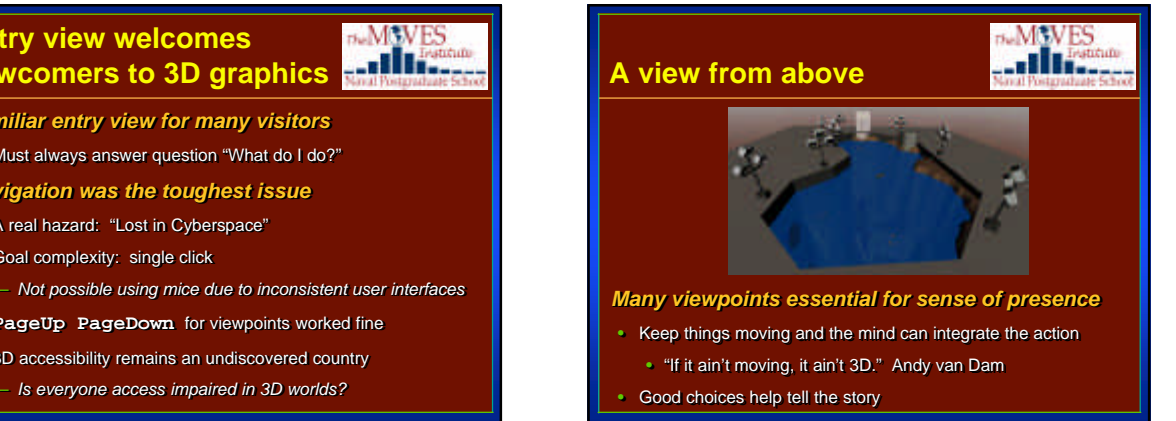

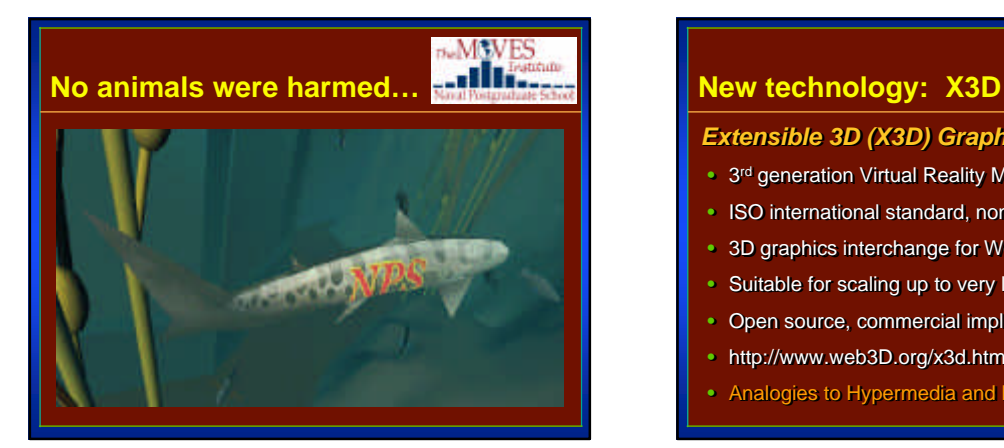

# **DeMAVES**

#### *Extensible 3D (X3D) Graphics Specification Extensible 3D (X3D) Graphics Specification*

- 3 rd generation Virtual Reality Modeling Language •3 rd generation Virtual Reality Modeling Language
- ISO international standard, non-proprietary ISO international standard, non-proprietary
- 3D graphics interchange for World Wide Web
- Suitable for scaling up to very large networked worlds
- Open source, commercial implementations available<br>• http://www.web3D.org/x3d.html
- http://www.web3D.org/x3d.html
- Analogies to Hypermedia and HTML Analogies to Hypermedia and HTML

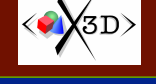

# Primary benefits of XML

*Simpler parsing, with lots! of software tools Simpler parsing, with lots! of software tools*

• More tools every day, it seems • More tools every day, it seems

#### *Validation of content Validation of content*

- Nodes can only go together in legal ways Nodes can only go together in legal ways
- Validate values (e.g. color-triplet arrays) Validate values (e.g. color-triplet arrays)
- Broken content can't escape
- Broken content can't escape<br>• Fixes the "garbage in, garbage out" problem!
- *XML finally enables structured data XML finally enables structured data*

#### • hmmm, structured programming was important...

# • Finally enables *structured programming was important*...<br>
Simpler parsing, with lots! of software tools<br>
• More tools every day, it seems<br>
• Nodes can only go together in legal ways<br>
• Validation of content<br>
• Nodes can **conversions**

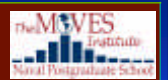

*Bidirectional command-line autotranslation Bidirectional command-line autotranslation Cool examples lots already here Cool examples lots already here*

- Geospatial, H-Anim, DIS, Lattice all work
- Geospatial, H-Anim, DIS, Lattice all work<br>• KeySensor, StringSensor, NURBS need code
- Autogeneration of web-page examples works
- Autogeneration of web-page examples works<br>• Compelling content (interactive-profile ⇔ full profile) needed needed

*Combined XML languages challenge* 

• XHTML +X3D + SVG+SMIL+MathML+...

#### **X3D-Edit authoring tool**

**DeMSVES** ...III...

*Simple and free Simple and free*

• Use IBM Java-based Xeena editor builder, licensed to Web3D *Error-free editing, authoring, validation Error-free editing, authoring, validation* 

• Non-CS students able to learn authoring without programming

- X3D scene-graph files, converts to VRML 97 X3D scene-graph files, converts to VRML 97
- *Tooltips for nodes and attributes Tooltips for nodes and attributes*
- Context-sensitive hints for every node, field • Context-sensitive hints for every node, field<br>• Multilingual versions available, growing
- 
- *~ 1700 example scenes available ~ 1700 example available*

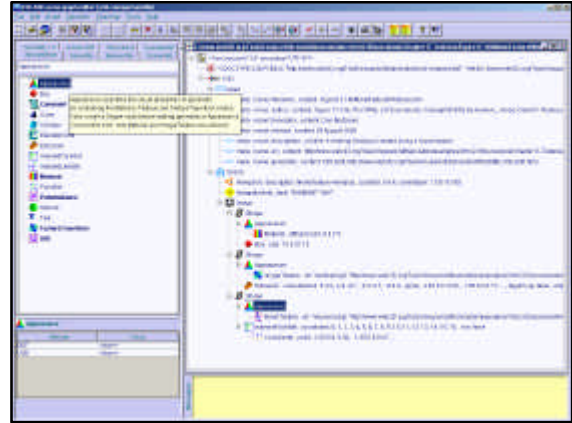

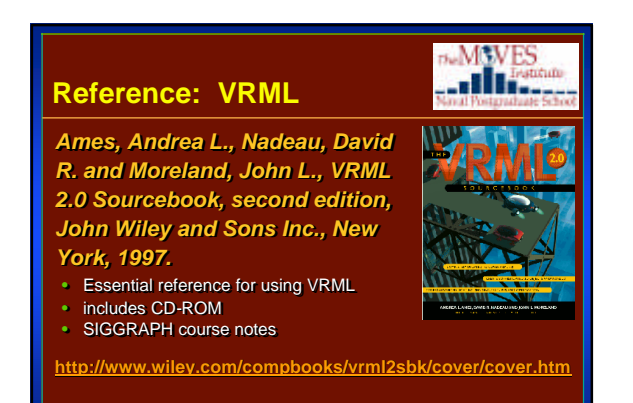

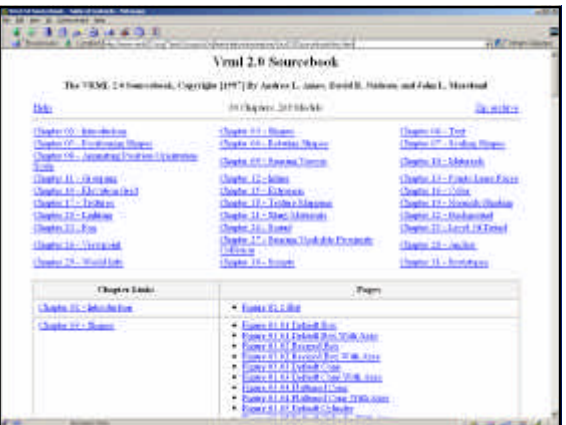

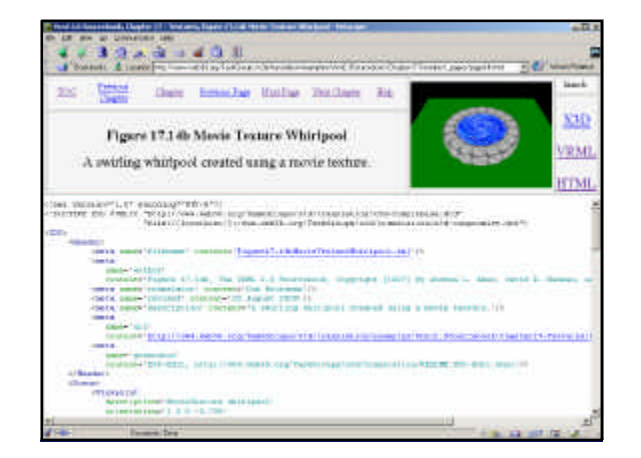

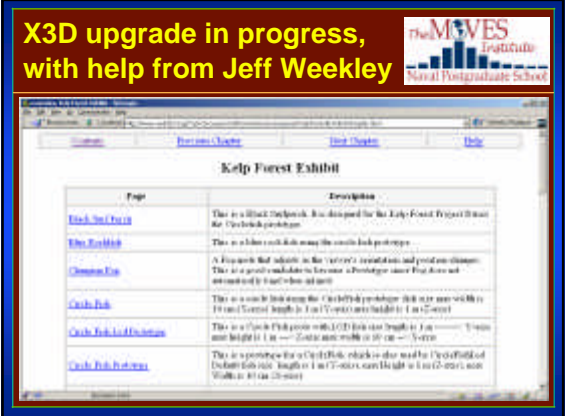

bNPS Capabilities: Modeling USS Greeneville MV Ehime Maru Collision b7

#### **Pedagogical lessons learned**

- VRML/X3D is an excellent language for teaching beginning and VRML/X3D is an excellent language for teaching beginning and intermediate 3D graphics concepts intermediate 3D graphics concepts
- Frequent project demos benefit students, visitors and sponsors Frequent project demos benefit students, visitors and sponsors
- Modeling the real world makes abstract geometric and rendering Modeling the real makes abstract geometric and rendering concepts more intuitive concepts more intuitive
- Documented examples by prior students provide a rapid boost to Documented examples by prior students provide a rapid boost to new students new students
- Learning goes way up when students are directly involved Learning goes way up when students are directly involved producing an exciting project producing an exciting project
- Web publication attracts new students from other fields Web publication attracts new students from other fields interested in applying 3D as a tool interested in applying 3D as a tool

#### **Two gating factors for DeMANES** ...Illian **ubiquitous 3D graphics** *Hardware acceleration Hardware acceleration* • Solved ©

#### *Content interchange Content interchange*

- Authoring is hard, "content is king" •Authoring is hard, "content is king"
- Provide greatest common factor for any, all 3D •Provide greatest common factor for any, all 3D

*Solution set: X3D and the Web Solution set: X3D and the Web*

#### **Contact**

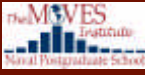

**DWMWES** 

...III.

#### *Don Brutzman Don Brutzman*

**brutzman@nps.navy.mil http://web.nps.navy.mil/~brutzman brutzman@nps.navy.milhttp://web.nps.navy.mil/~brutzman**

*Code UW/Br, Naval Postgraduate School Monterey California 93943-5000 USA Code UW/Br, Naval Postgraduate SchoolMonterey California 93943-5000 USA 1.831.656.2149 voice 1.831.656.2149 voice 1.831.656.3679 fax 1.831.656.3679 fax*